# **MQL4 COURSE**

By Coders' guru [www.forex-tsd.com](http://www.forex-tsd.com)

# (Appendix 2) **Trading Functions**

--------------------

**I**<sup>n</sup> this appendix you will find the description of the **<sup>25</sup>** MQL4 trading functions. I decided to write this appendix before writing the third part of "**Your First Expert Advisor**" lesson because you have to know these important functions before cracking the remaining of the code.

# **OrderSend:**

# *Syntax:*

int **OrderSend**( string **symbol**, int **cmd**, double **volume**, double **price**, int **slippage**, double **stoploss**, double **takeprofit**, string **comment**=NULL, int **magic**=0, datetime **expiration=0, color <b>arrow** color=CLR\_NONE)

# *Description:*

The *OrderSend* function used to open a sell/buy order or to set a pending order. It returns the ticket number of the order if succeeded and **-1** in failure. Use *GetLastError* function to get more details about the error.

**Note**: The ticket number is a unique number returned by *OrderSend* function which you can use later as a reference of the opened or pending order (for example you can use the ticket number with *OrderClose* function to close that specific order).

**Note**: *GetLastError* function returns a predefined number of the last error occurred after an operation (for example when you call *GetLastError* after *OrderSend* operation you will get the error number occurred while executing *OrderSend*).

Calling *GetLastError* will reset the last error number to 0.

You can find a full list of MQL4 errors numbers in *stderror.mqh* file. And you can get the error description for a specific error number by using *ErrorDescription* function which defined at *stdlib.mqh* file.

This function takes **11** parameters:

#### string **symbol**:

The symbol name of the currency pair you trading (Ex: EURUSD and USDJPY).

**Note**: Use *Symbol()* function to get currently used symbol and *OrderSymbol* function to get the symbol of current selected order.

#### int **cmd**:

An integer number indicates the type of the operation you want to take; it can be one of these values:

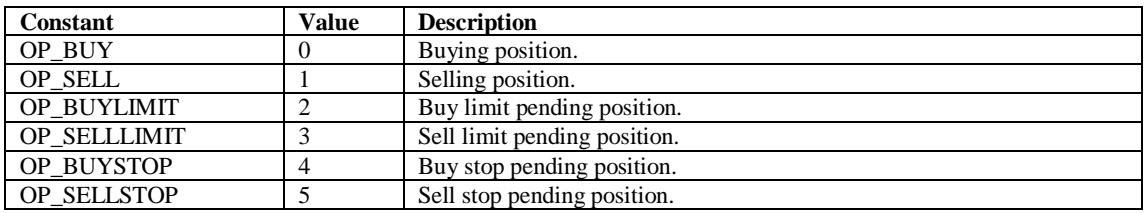

**Note:** You can use the integer representation of the value or the constant name. For example:

*OrderSend(Symbol(),0,…)* is equal to *OrderSend(Symbol(),OP\_BUY,…)* .

But it's recommended to use the constant name to make your code clearer.

#### double **volume**:

The number of lots you want to trade.

#### double **price**:

The price you want to open the order at. Use the functions *Bid* and *Ask* to get the current bid or ask price.

#### int **slippage**:

The slippage value you assign to the order.

**Note**: *slippage* is the difference between estimated transaction costs and the amount actually paid.

*slippage* is usually attributed to a change in the spread. (*Investopedia.com*).

#### double **stoploss**:

The price you want to close the order at in the case of losing.

#### double **takeprofit**:

The price you want to close the order at in the case of making profit.

#### string **comment**:

The comment string you want to assign to your order (*Figure 1*). The default value is *NULL* which means there's no comment assigned to the order.

**Note**: Default value of a parameter means you can leave (don't write) it out, and MQL4 will use a predefined value for this parameter.

For example we can write *OrderSend* function with or without *comment* parameter like this:

*OrderSend(Symbol(),OP\_BUY,Lots,Ask,3,Ask-25\*Point,Ask+25\*Point,"My order comment",12345,0,Green);*

Or like this:

*OrderSend(Symbol(),OP\_BUY,Lots,Ask,3,Ask-25\*Point,Ask+25\*Point,12345,0,Green);*

#### int **magic**:

The magic number you assign to the order.

**Note**: Magic number is a number you assign to your order(s) as a reference enables you to distinguish between the different orders. For example the orders you have opened by your expert advisor and the orders have opened manually by the user.

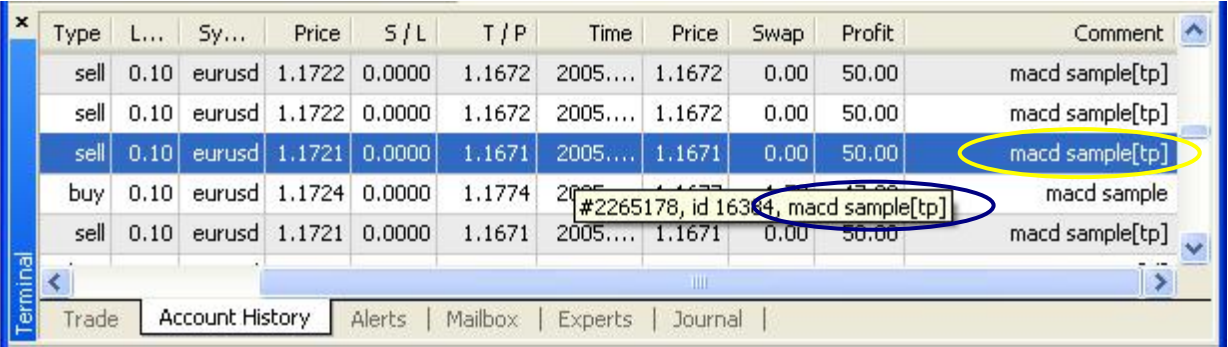

#### *Figure 1 - Comment*

#### datetime **expiration**:

The time you want your pending order to expire at. The default time is **0** which means there's no exportation.

**Note**: The time here is the server time not your local time, to get the current server time use *CurTime* function and to get the local time use *LocalTime* function.

#### color **arrow\_color**:

The color of opening arrow (*Figure 2*), the default value is *CLR\_NONE* which means there's no arrow will be drawn on the chart.

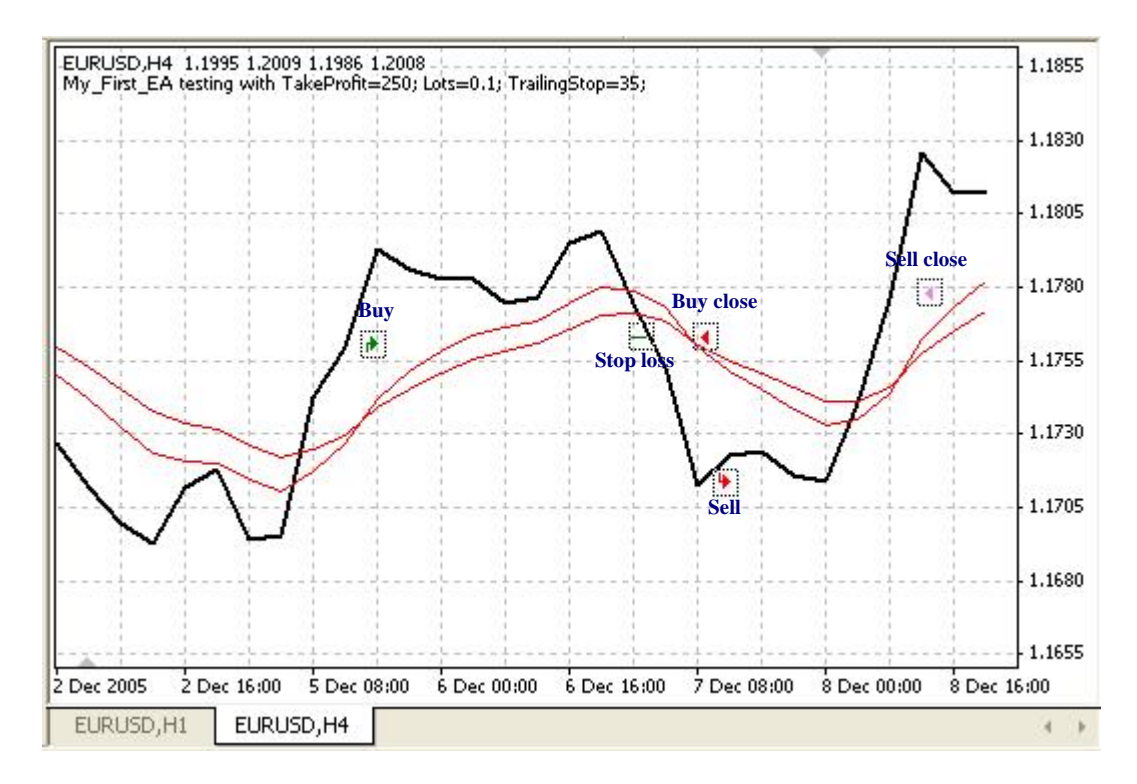

*Figure 2 – Arrows color*

# *Example:*

```
int ticket;
if(iRSI(NULL,0,14,PRICE_CLOSE,0)<25)
 {
  ticket=OrderSend(Symbol(),OP_BUY,1,Ask,3,Ask-25*Point,Ask+25*Point,"My
order #2",16384,0,Green);
  if(ticket<0)
    {
    Print("OrderSend failed with error #",GetLastError());
    return(0);}
 }
```
# **OrderModify:**

# *Syntax:*

bool **OrderModify**( int **ticket**, double **price**, double **stoploss**, double **takeprofit**, datetime **expiration**, color **arrow\_color**=CLR\_NONE)

# *Description:*

The *OrderModify* function used to modify the properties of a specific opened order or pending order with the new values you pass to the function. It returns true if the order successfully modified and false in failure. Use *GetLastError* function to get more details about the error.

### *Parameters:*

This function takes **6** parameters:

int **ticket**:

The ticket number of the order you want to modify.

Note: This number has been assigned to the order by the function *OrderSend*. You can use the function *OrderTicket* to get the ticket number of the current order.

#### double **price**:

The price you want to set for the order.

**Note**: Use the function *OrderOpenPrice* to get the open price for the current order.

#### double **stoploss**:

The price you want to close the order at in the case of losing.

#### double **takeprofit**:

The price you want to close the order at in the case of making profit.

Note: We usually use the *OrderModify* function to change the *stoploss* and/or *takeprofit* values and that called *Trailing*.

#### datetime **expiration**:

The time you want your pending order to expire at. Use  $\theta$  if you don't want to set an expiration time.

#### color **arrow\_color**:

The color of the arrow, the default value is *CLR\_NONE* which means there's no arrow will be drawn on the chart.

```
if(TrailingStop>0)
  {
  SelectOrder(12345,SELECT_BY_TICKET);
  if(Bid-OrderOpenPrice()>Point*TrailingStop)
    {
    if(OrderStopLoss()<Bid-Point*TrailingStop)
      {
```

```
OrderModify(OrderTicket(),Ask-10*Point,Ask-
35*Point,OrderTakeProfit(),0,Blue);
      return(0);
      }
    }
  }
```
# **OrderClose:**

# *Syntax:*

bool **OrderClose**( int **ticket**, double **lots**, double **price**, int **slippage**, color **Color**=CLR\_NONE)

# *Description:*

The *OrderClose* function used to close a specific opened order (by its ticket). It returns true if the order successfully closed and false in failure. Use *GetLastError* function to get more details about the error.

### *Parameters:*

This function takes **5** parameters:

int **ticket**: The ticket number of the order you want to close.

double **lots**: The number of lots you use in the order.

**Note**: Use the *OrderLots* function to get the lots value of the current order.

#### double **price**:

The price you want to open the order at. Use the functions **Bid** and **Ask** to get the current bid or ask price.

#### int **slippage**:

The *slippage* value of the order.

#### color **Color**:

The color of closing arrow, the default value is *CLR\_NONE* which means there's no arrow will be drawn on the chart.

# *Example:*

if(iRSI(NULL,0,14,PRICE\_CLOSE,0)>75) { OrderClose(order\_id,1,Ask,3,Red); return $(0)$ ; }

# **OrderSelect:**

# *Syntax:*

bool **OrderSelect**( int **index**, int **select**, int **pool**=MODE\_TRADES)

# *Description:*

The *OrderSelect* function used to select an opened order or a pending order by the ticket number or by index.

It returns true if the order successfully selected and false in failure.

Use *GetLastError* function to get more details about the error.

**Note**: You have to use *OrderSelect* function before the trading functions which takes no parameters:

*OrderMagicNumber, OrderClosePrice, OrderCloseTime, OrderOpenPrice, OrderOpenTime, OrderComment, OrderCommission, OrderExpiration, OrderLots, OrderPrint, OrderProfit, OrderStopLoss, OrderSwap, OrderSymbol, OrderTakeProfit, OrderTicket and OrderType*

# *Parameters:*

This function takes **3** parameters:

#### int **index**:

The index or the ticket number of the order you want to select. It depends on the second parameter (selecting type).

#### int **select**:

The type of selecting operation (by index or by ticket number). It can be one of two values: *SELECT\_BY\_POS*: use the position (index) of the order. *SELECT\_BY\_TICKET* – use the ticket number of the order.

#### int **pool**:

If you used the *SELECT\_BY\_POS* selecting type, you have to determine which pool (data) you will select from:

*MODE\_TRADES*: select from the currently trading orders (opened and pending orders). This is the default value. *MODE\_HISTORY*: select from the history (closed and canceled orders).

# *Example:*

```
if(OrderSelect(12470, SELECT_BY_TICKET)==true)
  {
  Print("order #12470 open price is ", OrderOpenPrice());
  Print("order #12470 close price is ", OrderClosePrice());
  }
 else
  Print("OrderSelect failed error code is",GetLastError());
```
# **OrderDelete:**

# *Syntax:*

bool **OrderDelete**( int **ticket**)

# *Description:*

The *OrderDelete* function used to delete a pending order. It returns true if the order successfully deleted and false in failure. Use *GetLastError* function to get more details about the error.

# *Parameters:*

This function takes only **1** parameter:

int **ticket**: The ticket number of the order you want to delete.

```
if(Ask>var1)
  {
  OrderDelete(order_ticket);
  return(0);}
```
# **OrderCloseBy:**

# *Syntax:*

bool **OrderCloseBy**( int **ticket**, int **opposite**, color **Color**=CLR\_NONE)

# *Description:*

The *OrderCloseBy* function used to close a specific opened order by opening an opposite direction order. It returns true if the order successfully closed and false in failure. Use *GetLastError* function to get more details about the error.

### *Parameters:*

This function takes **3** parameters: int **ticket**: The ticket number of the order you want to close.

int **opposite**: The ticket number of the order you want to open in the opposite direction.

#### color **Color**:

The color of closing arrow, the default value is CLR\_NONE which means no arrow will be drawn on the chart.

# *Example:*

```
if(iRSI(NULL,0,14,PRICE_CLOSE,0)>75)
```
{ OrderCloseBy(order\_id,opposite\_id); return(0); }

# **OrderType:**

#### *Syntax:*

int **OrderType**( )

# *Description:*

The *OrderType* function returns the type of selected order that will be one of: *OP\_BUY, OP\_SELL, OP\_BUYLIMIT, OP\_BUYSTOP, OP\_SELLLIMIT* or *OP\_SELLSTOP* (see *OrderSend* function)

The order must be selected by *OrderSelect* before calling *OrderType.*

# *Parameters:*

This function doesn't take any parameters and returns an integer date type (the type of selected order).

# *Example:*

```
int order type;
 if(OrderSelect(12, SELECT_BY_POS)==true)
  {
  order_type=OrderType();
  // ...
  }
 else
  Print("OrderSelect() returned error - ",GetLastError());
```
# **HistoryTotal:**

# *Syntax:*

int **HistoryTotal**( )

# *Description:*

The *HistoryTotal* function searches the account history loaded in the terminal and returns the number of closed orders.

**Note**: We usually use this function with the *OrderSelect* function to get information about a specific order in the history.

# *Parameters:*

This function doesn't take any parameters and returns an integer (the number of closed orders in the history). Use *GetLastError* function to get more details about the error.

```
// retrieving info from trade history
 int i,hstTotal=HistoryTotal();
 for(i=0;i<hstTotal;i++){
   //---- check selection result
```

```
if(OrderSelect(i,SELECT_BY_POS,MODE_HISTORY)==false)
 {
 Print("Access to history failed with error (",GetLastError(),")");
  break;
 }
// some work with order
}
```
# **OrderClosePrice:**

### *Syntax:*

double **OrderClosePrice**( )

# *Description:*

The *OrderClosePrice* function returns the close price of selected order. The order must be selected by *OrderSelect* before calling *OrderClosePrice.*

#### *Parameters:*

This function doesn't take any parameters and returns a double data type (the close price of the selected order).

# *Example:*

if(OrderSelect(ticket,SELECT\_BY\_POS)==true) Print("Close price for the order ",ticket," = ",OrderClosePrice()); else Print("OrderSelect failed error code is",GetLastError());

# **OrderCloseTime:**

#### *Syntax:*

datetime **OrderCloseTime**( )

#### *Description:*

The *OrderCloseTime* function returns the close time of the selected order. If the return value is **0** that means the order hasn't been closed yet otherwise it has been closed and retrieved from the history. The order must be selected by *OrderSelect* before calling *OrderCloseTime.*

This function doesn't take any parameters and returns a datetime data type (the close time of the selected order).

# *Example:*

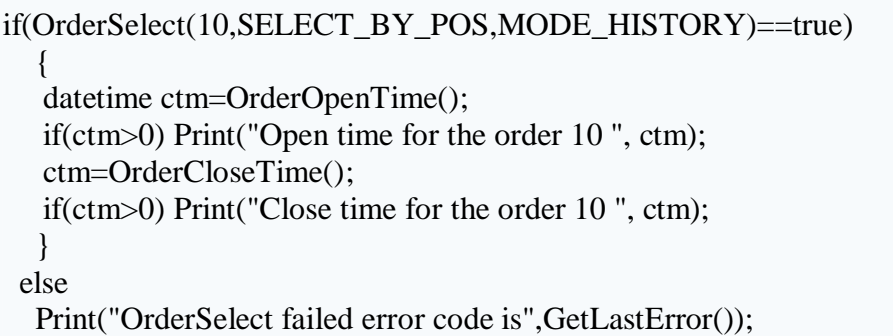

# **OrderComment:**

# *Syntax:*

string **OrderComment**( )

# *Description:*

The *OrderCloseTime* function returns the comment string for the selected order.

**Note**: This comment has been assigned when you opened the order with *OrderSend* or has been assigned by the server. Sometimes the server append its comment at the end of you comment string.

The order must be selected by *OrderSelect* before calling *OrderCloseTime.*

# *Parameters:*

This function doesn't take any parameters and returns a string data type (the comment string of the selected order).

```
string comment;
 if(OrderSelect(10,SELECT_BY_TICKET)==false)
  {
  Print("OrderSelect failed error code is",GetLastError());
```

```
return(0);
 }
comment = OrderComment();
// \dots
```
# **OrderCommission:**

### *Syntax:*

double **OrderCommission**( )

# *Description:*

The *OrderCommission* function returns the commission amount of the selected order. The order must be selected by *OrderSelect* before calling *OrderCommission.*

#### *Parameters:*

This function doesn't take any parameters and returns a double data type (the commission amount of the selected order).

### *Example:*

if(OrderSelect(10,SELECT\_BY\_POS)==true) Print("Commission for the order 10 ",OrderCommission()); else Print("OrderSelect failed error code is",GetLastError());

# **OrderExpiration:**

#### *Syntax:*

datetime **OrderExpiration**( )

#### *Description:*

The *OrderExpiration* function returns the expiration time of the selected pending order that you have set in *OrderSend.*

The order must be selected by *OrderSelect* before calling *OrderExpiration.*

This function doesn't take any parameters and returns a datetime data type (the expiration time of the selected pending order).

# *Example:*

if(OrderSelect(10, SELECT\_BY\_TICKET)==true) Print("Order expiration for the order #10 is ",OrderExpiration()); else Print("OrderSelect failed error code is",GetLastError());

# **OrderLots:**

### *Syntax:*

double **OrderLots**( )

# *Description:*

The *OrderLots* function returns the lots value of the selected order that you have set in *OrderSend* (*volume* parameter)*.*

The order must be selected by *OrderSelect* before calling *OrderLots.*

# *Parameters:*

This function doesn't take any parameters and returns a datetime data type (the lots value of the selected order).

# *Example:*

if(OrderSelect(10,SELECT\_BY\_POS)==true) Print("lots for the order 10 ",OrderLots()); else Print("OrderSelect failed error code is",GetLastError());

# **OrderMagicNumber:**

*Syntax:*

int **OrderMagicNumber**( )

# *Description:*

The *OrderMagicNumber* function returns the magic number of the selected order that you have set in *OrderSend*. The order must be selected by *OrderSelect* before calling *OrderMagicNumber.*

# *Parameters:*

This function doesn't take any parameters and returns an integer data type (the magic number of the selected order).

# *Example:*

if(OrderSelect(10,SELECT\_BY\_POS)==true) Print("Magic number for the order 10 ", OrderMagicNumber()); else Print("OrderSelect failed error code is",GetLastError());

# **OrderOpenPrice:**

# *Syntax:*

double **OrderOpenPrice**( )

# *Description:*

The *OrderOpenPrice* function returns the open price of the selected order. The order must be selected by *OrderSelect* before calling *OrderOpenPrice.*

# *Parameters:*

This function doesn't take any parameters and returns a double data type (the open price of the selected order).

# *Example:*

if(OrderSelect(10, SELECT\_BY\_POS)==true) Print("open price for the order 10", OrderOpenPrice()); else Print("OrderSelect failed error code is",GetLastError());

# **OrderOpenTime:**

# *Syntax:*

datetime **OrderOpenTime**( )

# *Description:*

The *OrderOpenTime* function returns the open time of the selected order. The order must be selected by *OrderSelect* before calling *OrderOpenTime.*

### *Parameters:*

This function doesn't take any parameters and returns a datetime data type (the open time of the selected order).

# *Example:*

if(OrderSelect(10, SELECT\_BY\_POS)==true) Print("open time for the order 10".OrderOpenTime()); else Print("OrderSelect failed error code is",GetLastError());

# **OrderPrint:**

#### *Syntax:*

void **OrderPrint**( )

# *Description:*

The *OrderPrint* function prints the selected order data to the expert log file. The order must be selected by *OrderSelect* before calling *OrderPrint.*

#### *Parameters:*

This function doesn't take any parameters and doesn't return any value (void).

**Note**: *void* means the function doesn't return any value, so, you can't assign it to a variable like this:

**int i** = **OrderPrint**(); //no meaning line, although the compiler will not complain.

# *Example:*

if(OrderSelect(10, SELECT\_BY\_TICKET)==true) OrderPrint(); else Print("OrderSelect failed error code is",GetLastError());

# **OrderProfit:**

### *Syntax:*

double **OrderProfit**( )

# *Description:*

The *OrderProfit* function returns the profit of the selected order. The order must be selected by *OrderSelect* before calling *OrderProfit.*

### *Parameters:*

This function doesn't take any parameters and returns a double data type (the profit of the selected order).

# *Example:*

if(OrderSelect(10, SELECT\_BY\_POS)==true) Print("Profit for the order 10", OrderProfit()); else Print("OrderSelect failed error code is",GetLastError());

# **OrderStopLoss:**

#### *Syntax:*

double **OrderStopLoss**( )

# *Description:*

The *OrderStopLoss* function returns the *stoploss* price of the selected order that you have set in *OrderSend* or modified with *OrderModify*. The order must be selected by *OrderSelect* before calling *OrderStopLoss.*

This function doesn't take any parameters and returns a double data type (the *stoploss* price of the selected order).

# *Example:*

if(OrderSelect(ticket,SELECT\_BY\_POS)==true) Print("Stop loss value for the order 10 ", OrderStopLoss()); else Print("OrderSelect failed error code is",GetLastError());

# **OrdersTotal:**

### *Syntax:*

int **OrdersTotal**( )

# *Description:*

The *OrdersTotal* function returns the number of opened and pending orders. If this number is **0** that means there are no orders (market or pending ones) has been opened.

# *Parameters:*

This function doesn't take any parameters and returns an integer data type (the number of opened and pending orders).

```
int handle=FileOpen("OrdersReport.csv",FILE_WRITE|FILE_CSV,"\t");
 if(handle<0) return(0);
 // write header
 FileWrite(handle,"#","open price","open time","symbol","lots");
 int total=OrdersTotal();
 // write open orders
 for(int pos=0;pos<total;pos++)
  {
  if(OrderSelect(pos,SELECT_BY_POS)==false) continue;
FileWrite(handle,OrderTicket(),OrderOpenPrice(),OrderOpenTime(),OrderSymbol(),OrderLots());
  }
 FileClose(handle);
```
# **OrderSwap:**

# *Syntax:*

double **OrderSwap**( )

# *Description:*

The *OrderSwap* function returns the swap value of the selected order. The order must be selected by *OrderSelect* before calling *OrderSwap.*

A *swap* involves the exchange of principal and interest in one currency for the same in another currency. Currency swaps were originally done to get around the problem of exchange controls. (*Investopedia.com*).

# *Parameters:*

This function doesn't take any parameters and returns a double data type (the swap value of the selected order).

# *Example:*

if(OrderSelect(order\_id, SELECT\_BY\_TICKET)==true) Print("Swap for the order #", order id, " ",OrderSwap()); else Print("OrderSelect failed error code is",GetLastError());

# **OrderSymbol:**

# *Syntax:*

string **OrderSymbol**( )

# *Description:*

The *OrderSymbol* function returns the string representation of currency pair of the selected order (Ex: EURUSD and USDJPY). The order must be selected by *OrderSelect* before calling *OrderSymbol.*

# *Parameters:*

This function doesn't take any parameters and returns a string data type (the string representation of currency pair of the selected order).

# *Example:*

```
if(OrderSelect(12, SELECT_BY_POS)==true)
  Print("symbol of order #", OrderTicket(), " is ", OrderSymbol());
 else
  Print("OrderSelect failed error code is",GetLastError());
```
# **OrderTakeProfit:**

# *Syntax:*

double **OrderTakeProfit**( )

# *Description:*

The *OrderTakeProfit* function returns the *takeprofit* price of the selected order that you have set in *OrderSend* or modified with *OrderModify*. The order must be selected by *OrderSelect* before calling *OrderTakeProfit.*

# *Parameters:*

This function doesn't take any parameters and returns a double data type (the *takeprofit* price of the selected order).

# *Example:*

if(OrderSelect(12, SELECT\_BY\_POS)==true) Print("Order #", OrderTicket()," profit: ", OrderTakeProfit()); else Print("OrderSelect() âَاهَيَةَ re îْeَلُمْسَنَة (Print("OrderSelect() â

# **OrderTicket:**

# *Syntax:*

```
int OrderTicket( )
```
# *Description:*

The *OrderTicket* function returns the ticket number of the selected order. The order must be selected by *OrderSelect* before calling *OrderTicket.*

This function doesn't take any parameters and returns an integer data type (the ticket number of the selected order).

# *Example:*

if(OrderSelect(12, SELECT\_BY\_POS)==true) order=OrderTicket(); else Print("OrderSelect failed error code is",GetLastError());

I hope the trading functions are clearer now.

I welcome very much your questions and suggestions.

**Coders' Guru** 20-12-2005